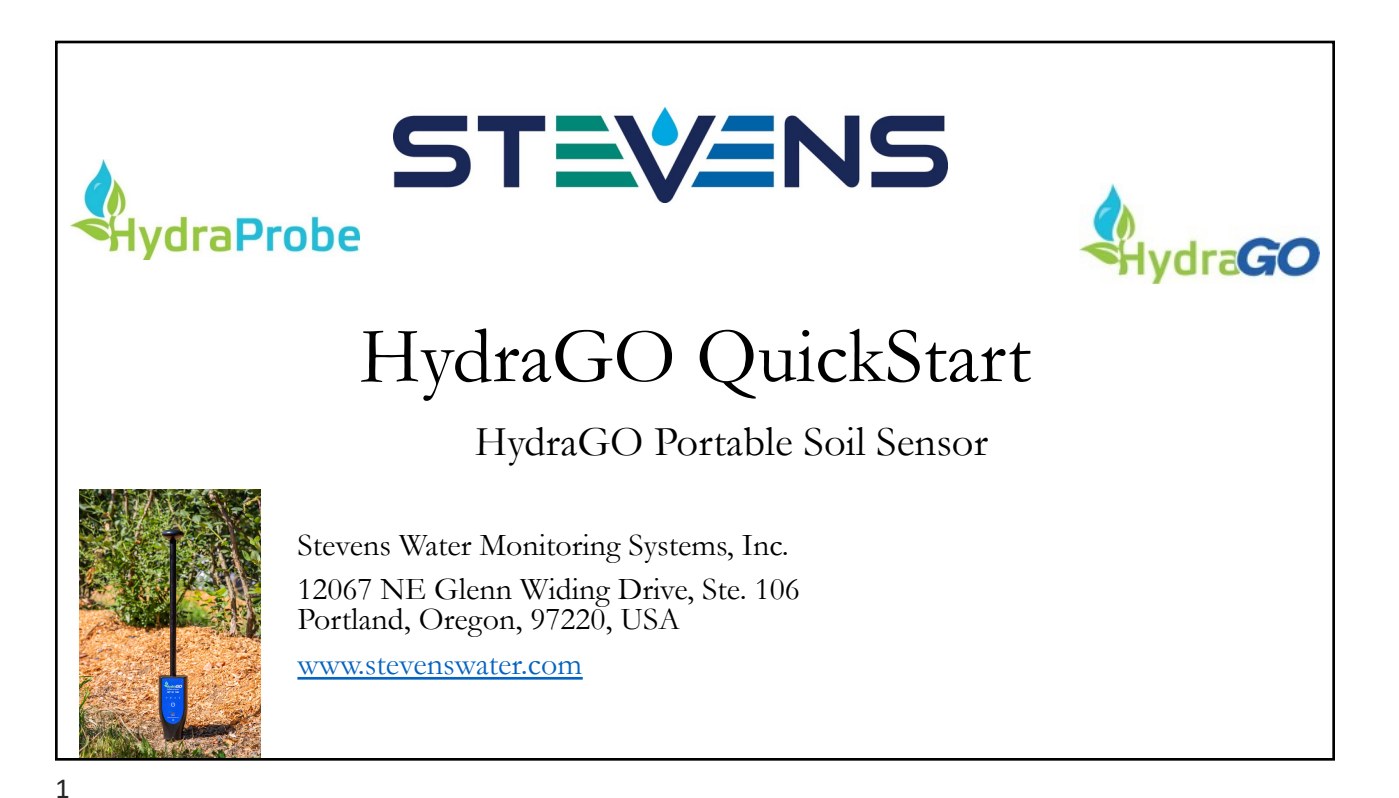

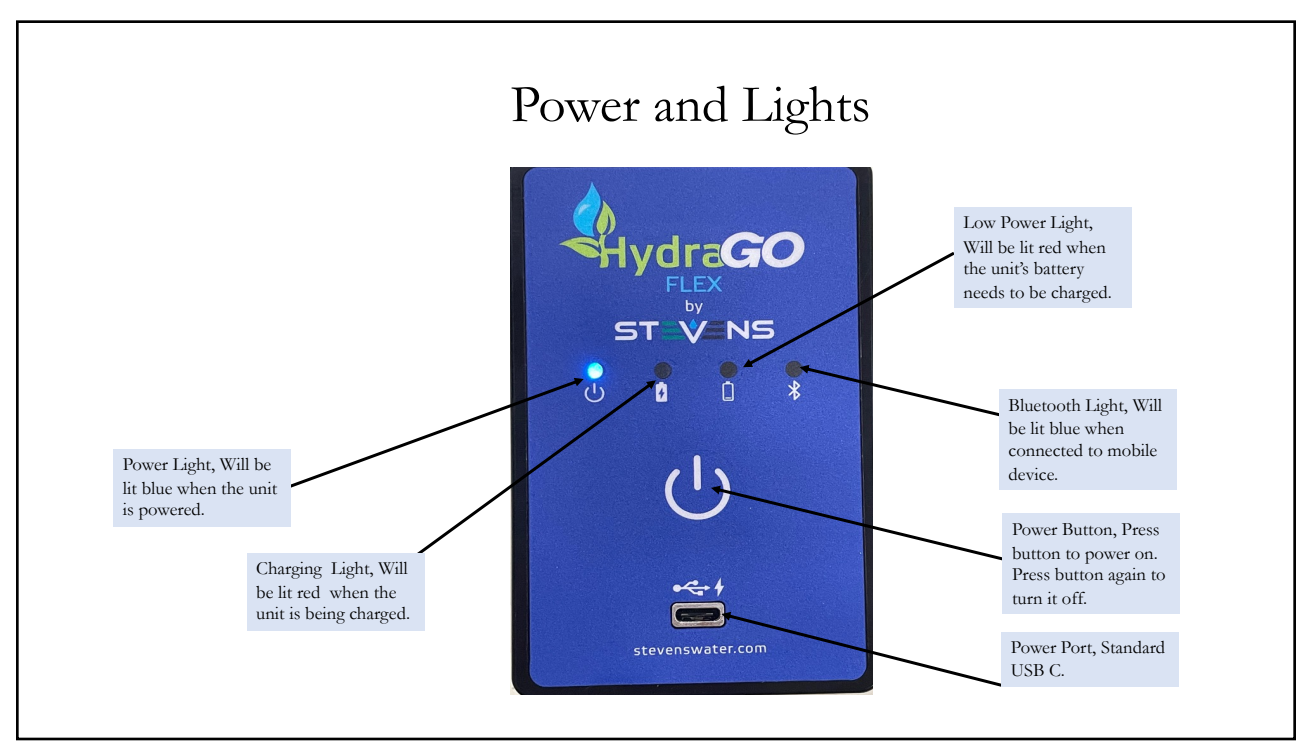

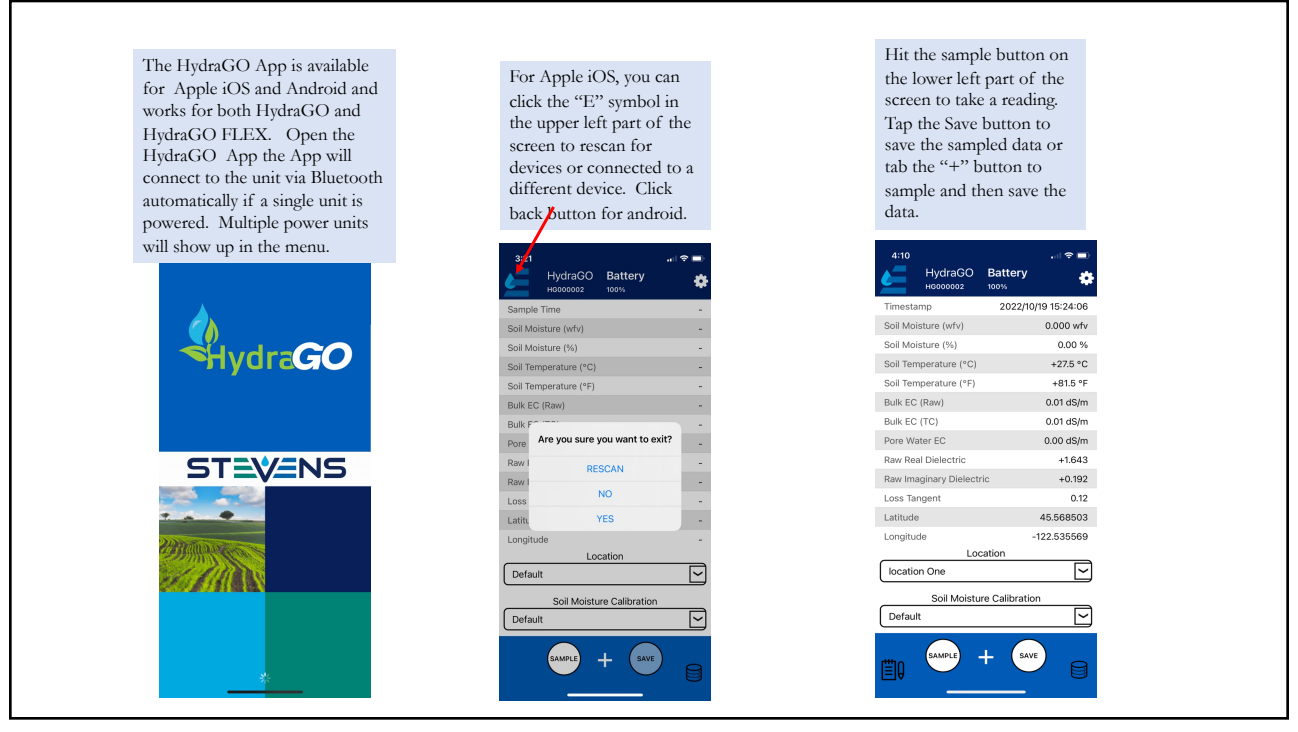

3

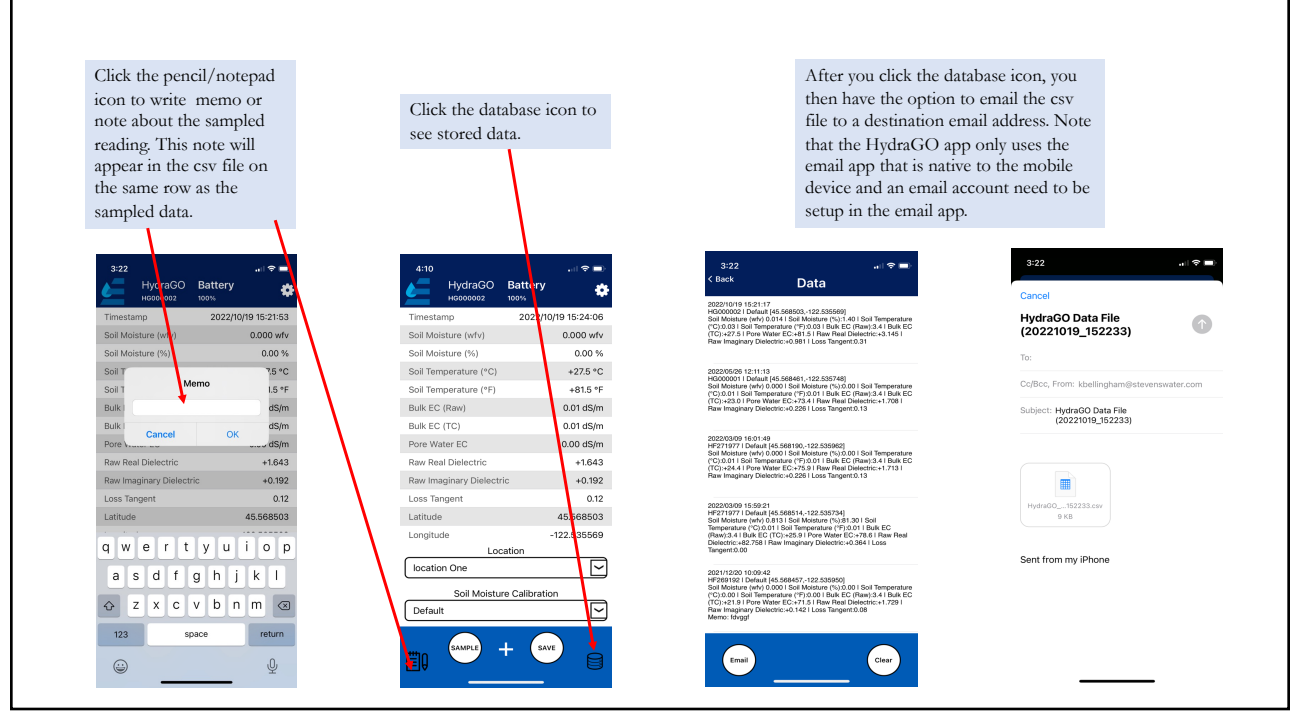

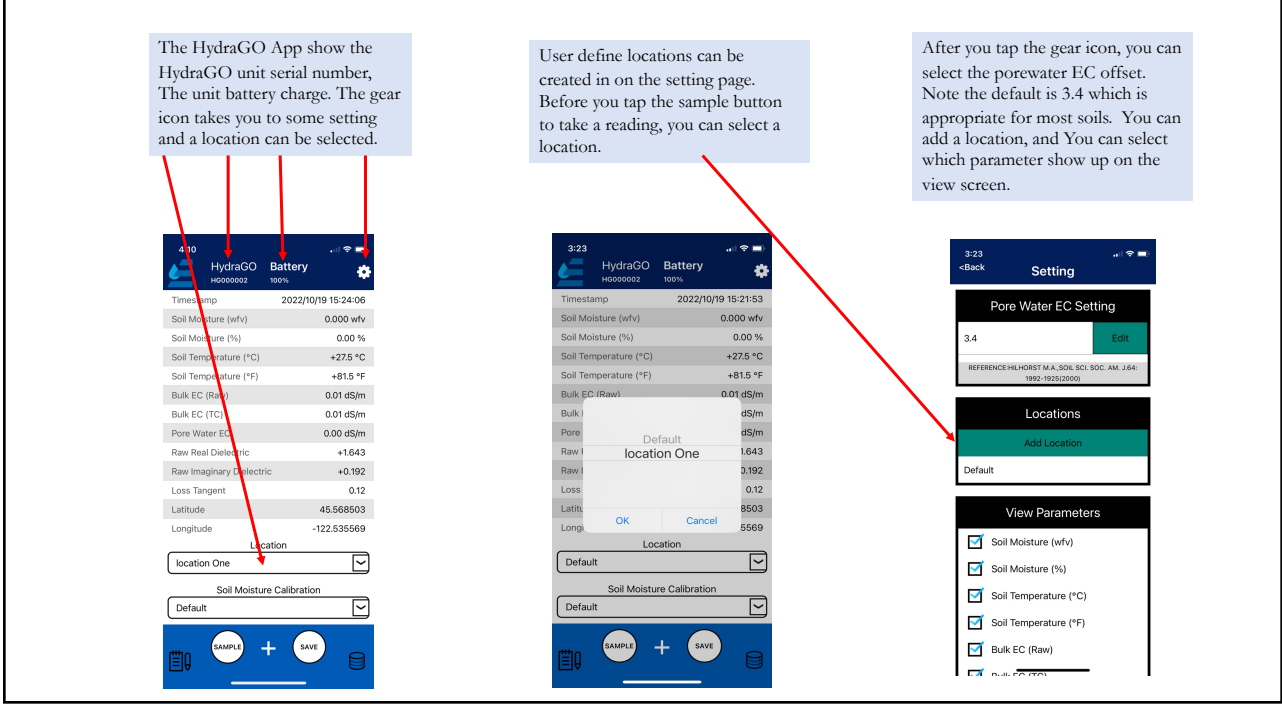

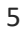

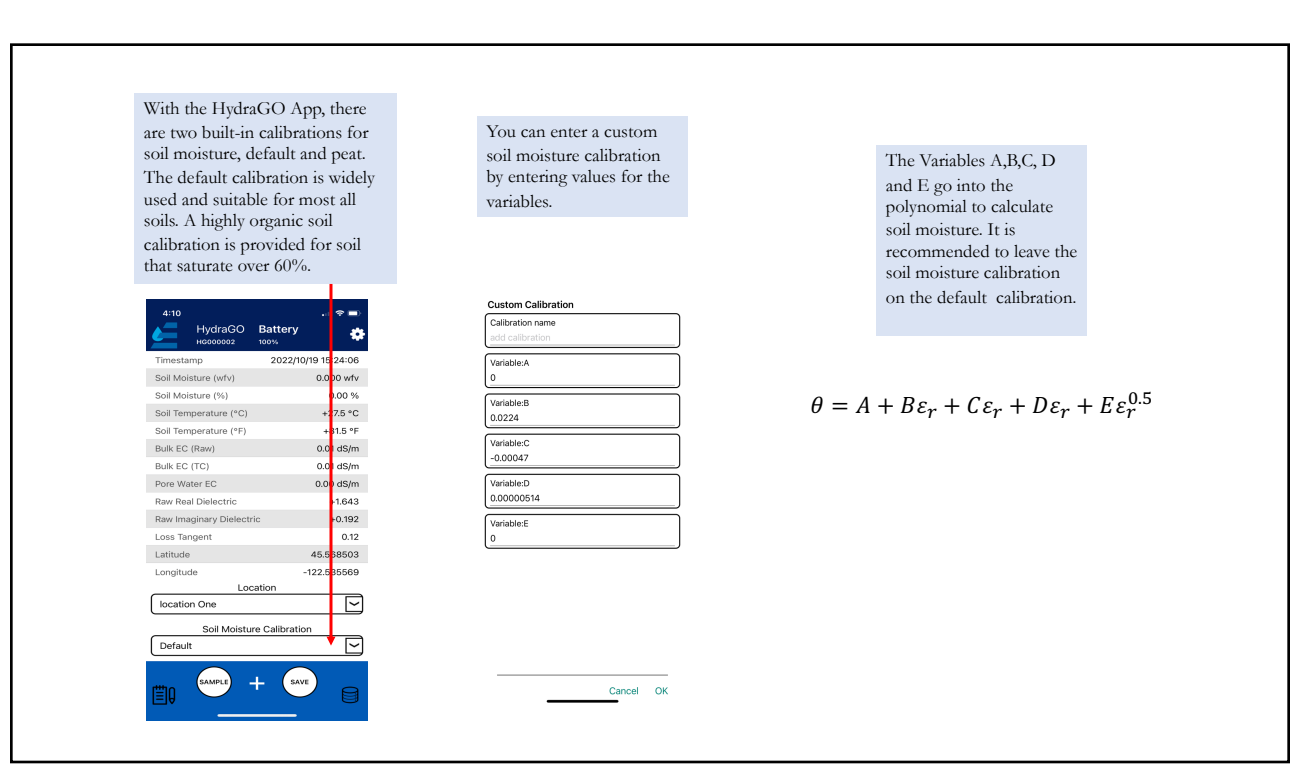

6